Politécnico Grancolombiano

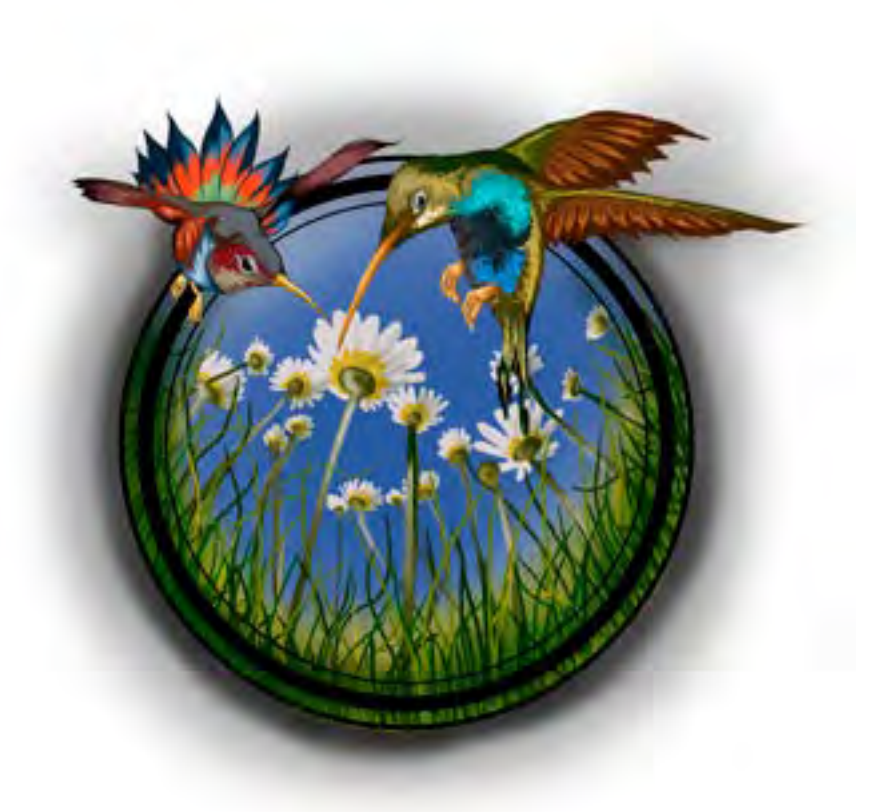

**- Capítulo 1 -**

# **Implementación del área para ambientes inmersivos en fotografía 360**

#### **Autores**

**• Luis Martín Trujillo Flórez.** Es estudiante de Doctorado en Ciencias de la Educación de la Universidad de la Plata, Magíster en Ambientes Virtuales de Aprendizaje de la Universidad de Panamá, Magíster en Edición Universitaria de la Universidad de Salamanca e Ingeniero Electricista de la Universidad Nacional de Colombia. También es Líder del Laboratorio de Experiencias de Aprendizaje Inmersivo (LEAI) de Educación Virtual del Politécnico Grancolombiano, desde su inicio en 2017. *Correspondencia: mtrujilo@poligran.edu.co*

**• Juan Gabriel Murillo.** Es Diseñador Industrial de la Universidad Jorge Tadeo Lozano y Especialista en Gerencia de Diseño de la misma universidad. Fotógrafo experto en Fotografía Publicitaria, Fotografía Esférica y Panorámica 360°, iluminación, maquillaje de elementos para fotografía y fotografía aérea con drone. Ha desarrollado múltiples proyectos 360 en hotelería, construcción, restaurantes y parques con su empresa BPHouse. *Correspondencia: bphouse.co@gmail.com* 

#### **Resumen**

Los juegos serios son una alternativa pedagógica en los actuales procesos de formación porque combinan aspectos empresariales con la dinámica del juego. El presente proyecto consiste en la creación, diseño, desarrollo e implementación de un juego gerencial para el programa de Administración de Empresas; el cual puede extenderse a otros programas académicos de índole empresarial. Consiste en un juego donde el estudiante es el CEO de la empresa y toma decisiones en las áreas estratégicas de la misma con el objetivo de maximizar el valor de la compañía.

El software propuesto tiene varios diferenciales con respecto a los juegos gerenciales disponibles, por ejemplo, el estudiante se encuentra en un mercado dinámico donde ayuda a construir la oferta de mercado con sus propias decisiones; otro factor es la incorporación de variables macroeconómicas que permiten que las decisiones se tomen en un entorno más próximo a la realidad. Un factor más es la existencia de ciclos económicos que provocan que el juego de simulación para cada periodo académico sea diferente y no se repita semestre a semestre, generando un proceso más aleatorio como pasa en escenarios reales. De esa manera, este proyecto presenta un juego único en su especie, útil para cualquier persona que desee fortalecer sus competencias en la toma de decisiones a nivel gerencial.

#### **Palabras clave**

Realidad virtual, fotografía 360, aprendizaje situado.

# **Introducción**

En el proyecto se implementó el área de experiencias en 360 como parte del Laboratorio de Experiencias de Aprendizaje Inmersivo (LEAI) que prestará el servicio de asesoramiento pedagógico, escritura de guion, grabación, edición, desarrollo e implementación de proyectos que requieren de tecnología 360°. Dichos proyectos tienen el objetivo de fortalecer las metodologías de aprendizaje en los diferentes programas de educación virtual o presencial que así lo requieran. Los proyectos que pueden realizarse empleando esta tecnología son: recorridos 360 con fines pedagógicos, visitas empresariales, salidas de campo, laboratorios, etc.

El propósito es que la Escuela correspondiente envíe al área de Experiencias 360 la propuesta de un proyecto con las necesidades académicas y el alcance que tendría. Si es aceptado se hace la planeación de la experiencia y el diseño pedagógico y se hace todo el proceso: redactar los guiones para los contenidos y actividades, hacer el escaneo 360 in situ, construir los materiales y publicar la experiencia para aplicarla con los estudiantes.

Normalmente, una experiencia de fotografía 360 es un recorrido virtual que le permite al usuario transitar un espacio como si estuviese allí. Lo puede hacer por medio de botones de navegación, aunque si cuenta con un visor, aumenta la sensación de realidad; por lo tanto, es muy empleado para conocer espacios de diversas índoles que van desde empresas, oficinas, hasta museos y atractivos turísticos. La más utilizada es Google Maps, que permite recorrer sitios en el mundo entero, aunque ahora se emplea mucho en proyectos de construcción para visualizar detalles arquitectónicos.

La pregunta es ¿qué pasa si a ese recorrido le agregamos nodos de información, más actividades de aprendizaje, espacios para la toma de decisiones y de argumentación? Entonces creamos toda una experiencia inmersiva de aprendizaje, donde se puede realizar visitas guiadas a empresas, así el estudiante puede recorrer y observar todo reproduciendo la sensación de estar realmente allí. El recorrido queda almacenado en la nube para ser visualizado a través de un sitio web. El usuario puede acceder desde un equipo o dispositivo con conexión a internet, y recorrer espacios reales de manera virtual que han sido escaneados previamente y asívivir una experiencia interactiva de alta inmersividad. Por lo tanto, después de montar el área 360 se iniciará con un proyecto piloto que consiste en un recorrido en la Institución, y luego con las solicitudes de las Escuelas se creará el portafolio de experiencias para trabajar en las aulas virtuales.

# **Marco teórico**

## **Problemática que atiende**

Una de las problemáticas más complejas que tienen los diferentes programas (Negocios Internacionales, Economía, Administración de Empresas, Ingeniería Industrial, Administración Pública, etc.) de modalidad virtual, es cubrir la necesidad de visitas empresariales guiadas que acerquen al estudiante a los contextos reales y lo involucren en sus futuros escenarios profesionales; e igualmente importante, que tengan un marco referente a lo que será su desempeño laboral.

Para los programas presenciales, la Institución Politécnico Grancolombiano cuenta con una serie de visitas guiadas a distintas empresas donde los estudiantes conocen las plantas, sus procesos y realizan un informe; convirtiéndose en más que una visita, en una experiencia de vida. Es claro que por la diferencia de modalidades, es difícil reunir un grupo de estudiantes de la modalidad virtual (quienes están en diferentes regiones) para llevarlos hasta una empresa por todas las implicaciones que trae consigo. Si bien ya existen en la Institución visitas empresariales para estudiantes de la modalidad virtual, la participación de esta población es demasiado baja con respecto a la totalidad que cursa el programa.

Ello se debe a razones como trabajo, dificultad del traslado a la ciudad, costos, etc.

Con esa primera preocupación nace el proyecto de crear visitas empresariales, donde se cuente con un portafolio de empresas y el estudiante pueda seleccionar diferentes sectores empresariales, de acuerdo con las necesidades del programa. Durante el recorrido se agregan nodos donde se reproduzca la información que la empresa da a cualquier visitante. Sin embargo, en el proceso de implementación fue mutando a un área 360 por la variedad de proyectos que podían elaborarse. Además, porque puede servir para todos los programas de la Institución, debido a que se pueden crear recorridos de lugares o sitios que se vuelvan una salida de campo, con actividades para los estudiantes. Asimismo, se pueden crear laboratorios donde el estudiante interactúe con el lugar y haga una práctica más real.

Es importante que el proceso se separe del mero recorrido y se vuelva una experiencia de aprendizaje, porque se corre el riesgo de ser algo meramente informativo y perder el propósito pedagógico.

Con la estructuración del área, los docentes podrán crear diversas propuestas para aplicar en sus aulas y los estudiantes podrán acceder desde sus aulas virtuales con sus respectivas guías metodológicas y, de este modo, convertir la inmersión 360 en una experiencia significativa de aprendizaje.

#### **Antecedentes**

Son innumerables los recorridos en fotografía esférica o 360° que existen, y muchos de ellos se pueden trabajar con aplicaciones educativas. Por ejemplo, Google Maps es una herramienta que permite al usuario visitar diversos sitios del mundo como ciudades, atractivos turísticos, sitios de interés y darle la idea al espectador de cómo es el lugar. La aplicación Maps es de las más empleadas a nivel educativo. De igual manera, es fácil encontrar videos 360 con sitios de interés como el museo Louvre en Francia o el museo metropolitano de Nueva York, que cuenta con un vídeo que le permite al usuario pasear por sus salas y observar algunas de sus obras.

El uso más fuerte de esta tecnología se da a nivel empresarial, donde diversas empresas de diferentes sectores están aprovechando la tecnología. Por ejemplo, varios hoteles utilizan los recorridos para mostrar a sus clientes sus habitaciones, muchas constructoras muestran los modelos de sus casas, algunos restaurantes los usan para mostrar su mobiliario y sus platos. También encontramos parques que desean hacerle sentir el vértigo a sus clientes con vídeos 360 de las montañas rusas. La idea es motivar al cliente de una manera más sugestiva.

La empresa Kassani implementó un proyecto de aula 360, y se centra más en el inmobiliario, en aulas 360 para crear ambientes de aprendizaje en los salones de clase. Esta empresa las denomina aulas polivalentes, otros lo llaman aulas multipropósito; pero no se refiere a la tecnología de fotografía 360, sino a muebles y dispositivos electrónicos para un mejor ambiente de clase.

¿Qué significa lo anterior? Que hay un campo inexplorado para la educación. Las pocas experiencias que se han trabajado a nivel educativo no van más allá del simple recorrido. Por ejemplo, el video del Louvre va por el museo, pero no se detiene en las obras, ni tiene puntos o nodos de información que permitan conocer la historia de las pinturas, lo cual tendría un sentido pedagógico más amplio. Por eso el propósito más importante de este proyecto no se limita a hacer recorridos 360. Consiste en crear experiencias inmersivas de aprendizaje que cuenten con nodos de información multimedia, actividades diversas que pueden ir desde la lúdica hasta la resolución de problemas que le permitan al estudiante dar respuesta a lo aprendido en el recorrido (incluso para visitas empresariales se puede pedir un informe de visita). Por lo tanto, un proyecto para el desarrollo de aprendizajes empleando la fotografía esférica no existe y los potenciales son gigantes. Por ejemplo, se podría hacer un acercamiento muy importante entre la academia y la empresa donde el estudiante (de forma remota) pueda conocer plantas, procedimientos y funcionamientos en campo que aplican en la empresa de manera emulada. Además, es una oportunidad para las empresas de ser conocidas de una manera no convencional.

# **Estrategia de aprendizaje**

Los ambientes inmersivos son cada vez más utilizados en el aprendizaje y se diferencian de los ambientes virtuales por su alta interactividad. Es decir, el estudiante trabaja sentidos (vista, oído, tacto) y genera diversas sensaciones y emociones. Esto hace que, si a un ambiente inmersivo se le inserta una Estrategia de enseñanza, se vuelva altamente significativo.

Un ambiente inmersivo educativo debe estructurarse con diferentes medios pedagógicos que permitan aumentar el nivel del aprendizaje; entre ellos se tienen los medios de experimentación académica donde los estudiantes pueden realizar experimentos, exploraciones o indagaciones. Otros son los medios de entrenamiento o ejercitación, donde se ubican los simuladores que permiten imitar situaciones con parámetros reales o confrontar un ambiente con alta situatividad que permita ver cómo es su desempeño. También están los medios de programación de la enseñanza, donde se genera retroalimentación a cada paso. Y los medios de control que sirven para determinar en qué medida los educandos han asimilado los conocimientos (Martínez, 2007). Una experiencia de aprendizaje puede elaborarse con tales medios, los que se utilicen depende más del diseño pedagógico que se realice y de los resultados que se esperan del estudiante.

Normalmente, los ambientes inmersivos recrean situaciones reales en ambientes controlados o remotos, y quien guía el proceso de aprendizaje puede diseñar las estrategias didácticas para lograr la adquisición de la competencia y evidenciar los conocimientos adquiridos, así como las habilidades desarrolladas durante el proceso de aprendizaje. Una de las estrategias inmersivas más empleadas es la realidad virtual, que puede tomar la fotografía 360 como una opción para el diseño de experiencias de aprendizaje que les permite confrontar sus conceptos con espacios reales.

Aquí nace una discusión interesante. La fotografía 360 es un elemento que se encuentra dentro de la realidad virtual, la cual se define según Rowell (Citado en Muslares, 2009) como una "simulación interactiva por computador desde el punto de vista del participante, en la cual se sustituye o se aumenta la información sensorial que recibe". A partir de esta definición se puede incluir la fotografía 360 en la realidad virtual porque permite la visualización de espacios con una percepción total y tales espacios son una recreación idéntica de la realidad. Por otra parte, Musrales (2018, p.12) afirma que "la realidad virtual integra tres características: simulación, interacción y percepción llegando a producir en el espectador una experiencia multisensorial".

Con la primicia de recrear escenarios reales del quehacer laboral de un futuro profesional, se pretende que se diseñen situaciones de aprendizaje significativas para que el estudiante aplique sus conocimientos teóricos a una posible situación real. Según Rivas (2007), el aprendizaje significativo toma en consideración tanto los procesos cognitivos del aprendiz como el "mundo" individual de las emociones.

Por tal razón, el diseño es integral y una ventaja la señalan Botella-Arbona y colegas (2007, p.17) quienes indican que en la realidad virtual "podemos introducir los elementos y los eventos que consideremos útiles, según el objetivo de aprendizaje que nos propongamos". Por tal razón, y para efectos del presente proyecto se propone incluir contenidos informáticos y actividades educativas a los recorridos 360.

Se pretende crear los recorridos educativos en espacios de desenvolvimiento laboral como empresas e instituciones públicas o privadas. Esto permite recrear situaciones reales, por lo tanto, el aprendizaje situado se vuelve una estrategia transversal a los diferentes proyectos que se realizarán en el área de experiencias 360°. Según Sagastegui (2004) el aprendizaje situado, al concebir la actividad en contexto como el factor clave de todo aprendizaje, ubica a la educación como parte integrante e indisociable de las diversas prácticas de la vida cotidiana. Por tal motivo, las estrategias pedagógicas se diseñan con situaciones basadas en contextos laborales reales; con la herramienta tecnológica se emula la situación de la empresa o las condiciones del caso para el análisis del estudiante. Stein (1998) se refiere al aprendizaje situado como "una forma de crear significado desde las actividades cotidianas de la vida

diaria". En este sentido, para que las estrategias de aprendizaje diseñadas sean significativas no solo se construye una herramienta de alta interacción, sino que también se diseña con situaciones que retan al estudiante en un proceso de análisis.

Las experiencias inmersivas de 360 grados activan el aprendizaje sensorial, según Augé-Serra y Fransoy-Bel (2014) dado que el proceso de aprendizaje sensorial está basado en el principio de neuroplasticidad. Ello permite que el cerebro reorganice continuamente la información sensorial que recibe. Dicha estimulación es fundamental para la estructuración y funcionamiento del cerebro, lo que al parecer mejora los procesos de aprendizaje. El aumento de la sensación de intensidad con un ambiente inmersivo genera la sensación de vivencia que produce una experiencia más profunda, creando mayores significados para el estudiante. Al recrear una vivencia, los recorridos 360 vuelven al usuario protagonista, no testigo; así los ambientes de practica no sólo se limitan a espacios físicos, sino que se crean ambientes de practica virtuales que permiten que el estudiante logre incrementar sus habilidades o adquirir otras nuevas. Allí se pretende poner en práctica las habilidades cognitivas enlazadas a un modelo constructivista.

Por su parte, las nuevas tecnologías ayudan a enfocar el conocimiento construido hacia actividades basadas en hechos reales (Ma y Nickerson, 2006). Es así como una de las prácticas más desafiantes para la educación es fomentar y fortalecer espacios en los cuales los estudiantes enfrentan situaciones reales de su trabajo, y con ayuda de su tutor, usar herramientas que le permitan confrontar o poner a prueba los conceptos (Adams-Becker y cols., 2017). Los ambientes inmersivos son ideales para este fin, ya que permiten trabajar desde el análisis de situaciones reales, y se lo permite a estudiantes de programas virtuales o en línea, que no cuentan con instrumentos de guía procedimental in situ de su tutor (Ma y Nickerson, 2006).

La innovación consiste en tomar la tecnología 360 y hacer un recorrido por las diferentes organizaciones e insertar nodos de información que permitan construir todo un escenario de visita empresarial guiada. El estudiante podrá indagar las instalaciones y tendrá información que lo orientará e indicará los procesos existentes en la organización. Esta información es vital para entender los procesos y procedimientos de la compañía, por lo tanto, dependiendo del propósito de aprendizaje le permitirá al tutor aplicar varias metodologías activas.

Entonces se vuelve fundamental que la visita guiada genere un producto educativo que puede ser: informe de visita técnica, informe de diagnóstico de la empresa, propuestas de alternativas de mejora, propuestas de intervención, corroborar el cumplimiento de las normas, etc. De igual manera, se pueden integrar otras actividades como cuestionarios, evaluaciones, pruebas y más diversos instrumentos para fortalecer la experiencia de enseñanza planteada por el docente.

El área de Experiencias 360 debe ser un espacio para el desarrollo de recorridos educativos. En el caso de las empresas se pretende que se incorporen a un portafolio empresarial virtual, con la posibilidad de incluir empresas internacionales. Además, puede generar proyectos de investigación, de innovación, e incitar a los docentes a modificar su práctica educativa. Según Moral y colegas (2014), la integración curricular con las TIC, demuestra que los alumnos son más receptivos, participativos y colaboradores con las tareas que desarrollan en el aula. La tecnología 360 facilita este proceso al dar la sensación de inmersión que propicia la realización de actividades interactivas y dinámicas, que facilitan la adquisición de nuevos aprendizajes.

Como el proyecto es la implementación de un área que brinde el servicio de crear ambientes 360 educativos, los resultados de aprendizaje dependen de cada proyecto que se implemente; con la condición de que debe impactar un módulo o asignatura específico de uno de los programas curriculares de la institución y debe ser parte del mismo, es decir, debe integrarse con los núcleos temáticos y la actividad evaluativa. No se hace como complemento, sino como una experiencia que incide con los aprendizajes esperados en el módulo o asignatura.

Para cada proyecto que se construye en el área se cuenta con una ficha técnica y una ficha pedagógica, que permitan tener elementos e indicadores de competencia para definir el propósito de aprendizaje de la experiencia 360. Se busca que los estudiantes, más allá de la región, tengan acercamientos a diferentes empresas del ámbito nacional o internacional. También se pueden recrear salidas de campo para acercarse al contexto que trabajarán en su quehacer profesional.

# **Modelo para la simulación**

En este punto como tal no hay un modelo para la simulación porque no hay una construcción de software. Por eso se explican los pasos para realizar un proyecto en el área de 360:

- 1. Las Escuelas (de acuerdo con las necesidades de sus programas) solicitan al área de Experiencias 360 la realización de un proyecto. Se nombra a un profesor responsable, quien realiza los convenios y acercamientos con la empresa determinada; y se encarga de gestionar los convenios para proceder con el proyecto si este lo requiere.
- 2. El área de Experiencias 360 remite los formatos de convenios para que sean firmados entre la empresa y la institución para efectos de confidencialidad y de reproducción.
- 3. El profesor realiza el contacto con la empresa apoyado por la parte legal de la institución, la consecución de los permisos o acuerdos, los horarios de grabación.
- 4. El área de Experiencias 360 provee un experto pedagógico, quien realizará junto con el docente, el diseño pedagógico y metodológico de la experiencia de aprendizaje y demás elementos o actividades que requiera el desarrollo del recorrido.
- 5. El área de Experiencias 360 suministra el diseño pedagógico para construir la ruta o recorrido y sincronizarlo con la estrategia. A su vez, asesora la construcción de la información que se presentará en los diferentes nodos como OVA, vídeos, textos, etc. Además, redactan con el profesor las guías para el estudiante, y asimismo, los formatos de entrega.
- 6. El área de Experiencias 360 presta el servicio de escaneo 360 in situ del recorrido, edición y combinación con los otros elementos, hasta llegar a la publicación del recorrido e integración con el aula virtual.

### **Desarrollo de la experiencia de aprendizaje**

La institución no contaba con un área de producción en 360, para ello se requirió de varios procesos:

1. Creación de los convenios legales que puedan ser firmados por la institución y la entidad donde se va a realizar el tour, también el convenio de confidencialidad y buen uso de la información, de acceso a las entidades y de uso del material final.

- 2. Se requiere la adquisición de equipos que permitan realizar tanto fotografía como video 360, por ejemplo, micrófonos 360. Para la edición se requiere de software especializado y la compra de equipos de cómputo de última generación.
- 3. En el equipo humano se requiere de un asesor pedagógico, un diseñador gráfico, un programador o desarrollador web. Profesores para construir el recorrido educativo y los diferentes materiales o actividades que tendrá el estudiante.
- 4. Capacitación del equipo de trabajo en fotografía esférica, manejo de los equipos y en manejo del software.
- 5. Publicación de las experiencias. Para ello se requiere de un espacio amplio en los servidores.

El proyecto se inició con la compra de los equipos de fotografía y de software para el levantamiento o escaneo 360. En el proceso se toman las fotografías esféricas, luego se hace la revelada digital, se construyen los panoramas y se arma el tour virtual en el software. Para ello se requirió de los servicios de un experto en la toma de fotos, edición y publicación de experiencias 360 para que sean publicadas; y se capacitó a todo el equipo del laboratorio para que ellos repliquen el proceso. De todos modos, es necesario contar con el apoyo del experto audiovisual, mientras se hace la curva de aprendizaje para que el equipo pueda continuar con el proceso de manera autónoma.

Para probar el funcionamiento del área, se realizó un proyecto piloto que consiste en el recorrido educativo 360 de la Institución Politécnico Grancolombiano. Con este fin se hizo el levantamiento de información donde cada una de las 16 Escuelas brindó porciones de la misma, se redactaron los guiones para los videos lineales y el área de comunicaciones grabó y editó cada uno de los vídeos.

En la elaboración del guion se estableció cada uno de los puntos 360 y de los nodos de información, así como sus contenidos. Se realizaron varios recorridos a las instalaciones para definir los puntos.

Se capacitó a todo el equipo en fotografía, fotografía esférica, revelado digital, creación de panoramas y publicación de recorridos.

Con el guion y las cámaras se hizo todo el escaneo 360 de la institución, se tomaron y revelaron más de 5000 fotos, se construyeron los panoramas, se creó el tour en el software, se integraron a los nodos los diferentes vínculos y archivos de información. También se programaron las actividades para los estudiantes, se realizó la publicación y las pruebas del recorrido.

# **Conclusiones**

La innovación puede aplicarse en otros entornos o disciplinas. Una de las ventajas más importantes que tiene este proyecto es que las experiencias 360 pueden realizarse en cualquier espacio, cualquier empresa y adaptarse a las necesidades de aprendizaje de cualquier rama de estudio. Por lo tanto, es incremental porque mejora lo que ya existe; y a futuro puede crecer según los adelantos tecnológicos que se involucren a cada proyecto.

Son innumerables las investigaciones que demuestran que los ambientes inmersivos generan experiencias de aprendizaje más significativas. Este tipo de experiencias se diseñan de manera conductual, los cual tiene como objetivo cumplir una función emocional donde el estudiante sienta que el recorrido es amigable y que puede navegar fácilmente. Un buen diseño conductual debe estar centrado en el ser humano y focalizarse en la comprensión y satisfacción de las necesidades que tienen quienes utilizan ese producto (Norman, 2004).

Para implementar un área de experiencias 360 no solo se requiere tener los equipos sino un grupo de personas que pueda realizar los proyectos: desde asesores y diseñadores para la elaboración de los contenidos educativos multimedia hasta programadores que realicen los desarrollos. También se debe contar con un equipo que publique en ambientes web. Se cuenta con el apoyo del área de tecnología que brinda los servidores y ayuda en la integración tecnológica necesaria para llevarla a las aulas. Y todo este equipo debe trabajar en sinergia sacar el proyecto adelante.

El área de Experiencias 360 quedará bajo el Laboratorio de Experiencias de Aprendizaje Inmersivo de Educación Virtual, donde se desarrollan proyectos similares empleando otras tecnologías. Sin embargo, es necesario realizar una curva de aprendizaje con uno o varios proyectos piloto; ya que cada proyecto (a pesar de utilizar la misma tecnología) tiene sus propios requerimientos.

Realizar proyectos 360 educativos es más complejo de lo que parece, se debe contar con toda la información de cada área; de lo contrario, el recorrido queda disparejo. Se debe diseñar cada actividad para que tenga sentido pedagógico en el recorrido y una funcionalidad para el ambiente inmersivo completo. Cada

#### Politécnico Grancolombiano

punto tiene como mínimo 12 fotografías, cada una de ellas debe revelarse digitalmente para que haya una paridad en el punto 360, luego empalmarlas y corregir los puntos para que no se vean deformes, se debe crear los panoramas y montarlos en un software de tours 360. Es necesario elaborar cada material para cada nodo, programar las actividades y llevarlas a una base de datos para tener la información de cada usuario. En la elaboración del piloto de la Institución llevó más de seis meses, por lo tanto, es importante que la Institución cuente con la paciencia para desarrollar un proyecto de esta magnitud.

### **Referencias bibliográficas**

- Adams-Becker, S., Cummins, M., Davis, A., Freeman, A., Hall Giesinger, C. y Anan thanarayanan, V. (2017). NMC *Horizon Report: 2017 Higher Education Edition.* The New Media Consortium.
- Augé-Serra, M., Fransoy-Bel, M. (2014). Aprendizaje sensorial. En J.C. Martínez (Presidencia), *XXIII CONGRESO INTERNACIONAL de Optometría, Contactología y Óptica Oftálmica.* Conferencia llevada a cabo en Madrid, España.
- Botella-Arbona, C., García-Palacios A., Baños-Rivera, R.M. y Quero-Castellano, S. (2007). Realidad Virtual y Tratamientos Psicológicos. *Cuadernos de Medicina Psicosomática y Psiquiatría de Enlace,* 82, 17-31
- Ma, J. y Nickerson, J.V. (2006). Hands-on, simulated and remote laboratories: a comparative literature review. *ACM Computing Surveys,* 38(3), 24-ss.
- Martínez, M. (2007). *Propuesta Metodológica para el diseño de Multimedia Educativas del Programa Nacional de Formación de Medicina Integral Comunitaria en la República Bolivariana de Venezuela.* Escuela de Salud Pública. Cuba.
- Moral, M., Villalustre L. y Neira, M. (2014). *Oportunidades de las TIC para la innovación educativa en las escuelas rurales de Asturias.* Universidad de Oviedo, España. https://www-sciencedirect-com.loginbiblio.poligran.edu.co/science/article/ pii/S0210277314700101

Muslares, S. (2018). *La Realidad Virtual como narrativa digital en educación secundaria a través de Cospaces Edu. Estudio de caso: IES El Picarral.* (Tesis de maestría). Universidad Nacional de Educación a Distancia (UNED), Madrid. http://e-spacio. uned.es/fez/eserv/bibliuned:masterComEdred-Smuslares/Muslares\_Miranda\_ Sonia\_TFM.pdf

Norman, D. (2004). E*motional Design. Why We Love (or hate) Everyday Things*. Basic Books.

- Rivas, C. (2007). Organización del conocimiento para un aprendizaje significativo. *Saber. Revista Multidisciplinaria del Consejo de Investigación de la Universidad de Oriente,* 19(2), 210-219.
- Sagastegui, D. (2004). Una apuesta por la cultura: el aprendizaje situado. *Sinéctica, Revista Electrónica de Educación.* https://www.ucm.es/data/cont/docs/1010- 2015-05-24-Del%20aprendizaje%20difuso%20al%20aprendizaje%20 situacional.pdf
- Stein, D. (1998). Situated Learning in Adult Education. En R. Lynch (Ed.), ERIC *Clearinghouse on Adult, Career, and Vocational Education, Center on Education and Training for Employment (pp. 195-202), College of Education, the Ohio State University.*

Politécnico Grancolombiano

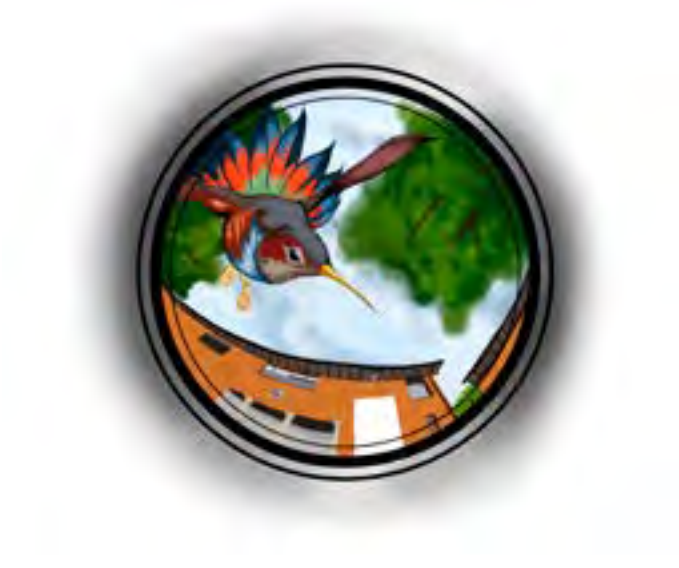